## Package 'graposas'

August 17, 2023

Type Package

Title Graphical Approach Optimal Sample Size

Version 1.0.0

Date 2023-07-30

Description Graphical approach provides a useful framework for multiplicity adjustment in clinical trials with multiple endpoints. This package includes statistical methods to optimize sample size over initial weight and transition probability in a graphical approach under a common setting, which is to use marginal power for each endpoint in a trial design. See Zhang, F. and Gou, J. (2023). Sample size optimization for clinical trials using graphical approaches for multiplicity adjustment, Technical Report.

License GPL-3

Encoding UTF-8

**Depends** R  $(>= 4.2.0)$ 

**Imports** GA ( $>= 3.0.0$ ), graphics ( $>= 4.2.0$ ), mvtnorm ( $>= 1.1.0$ ), stats  $(>= 4.0.0)$ 

RoxygenNote 7.2.3

NeedsCompilation no

Author Jiangtao Gou [aut, cre], Fengqing (Zoe) Zhang [aut]

Maintainer Jiangtao Gou <gouRpackage@gmail.com>

Repository CRAN

Date/Publication 2023-08-17 06:32:33 UTC

### R topics documented:

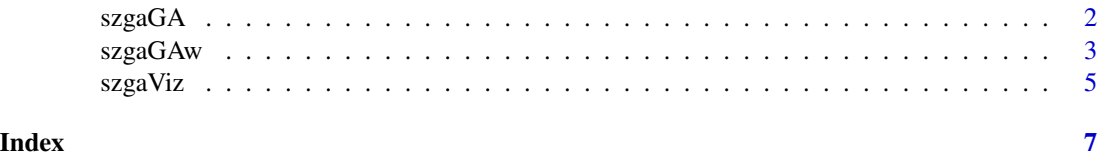

<span id="page-1-0"></span>2 szgaGA

szgaGA *Sample size optimization using graphical approach in clinical trial design with three hypotheses*

#### Description

This function computes the optimal design using graphical approach along with the minimum sample size when three hypotheses are considered in a clinical trial.

#### Usage

```
szgaGA(
 alpha,
 betaVec,
 deltaVec,
  cVec,
  rhoMat,
  lower = c(1, rep(1e-06, 2), rep(1e-06, 3)),
  upper = c(10000, rep(1 - 1e-06, 2), rep(1 - 1e-06, 3)),
  gaIter = c(20, 20),
 penPara = 0.1,
  seed = 2022
\mathcal{L}
```
#### Arguments

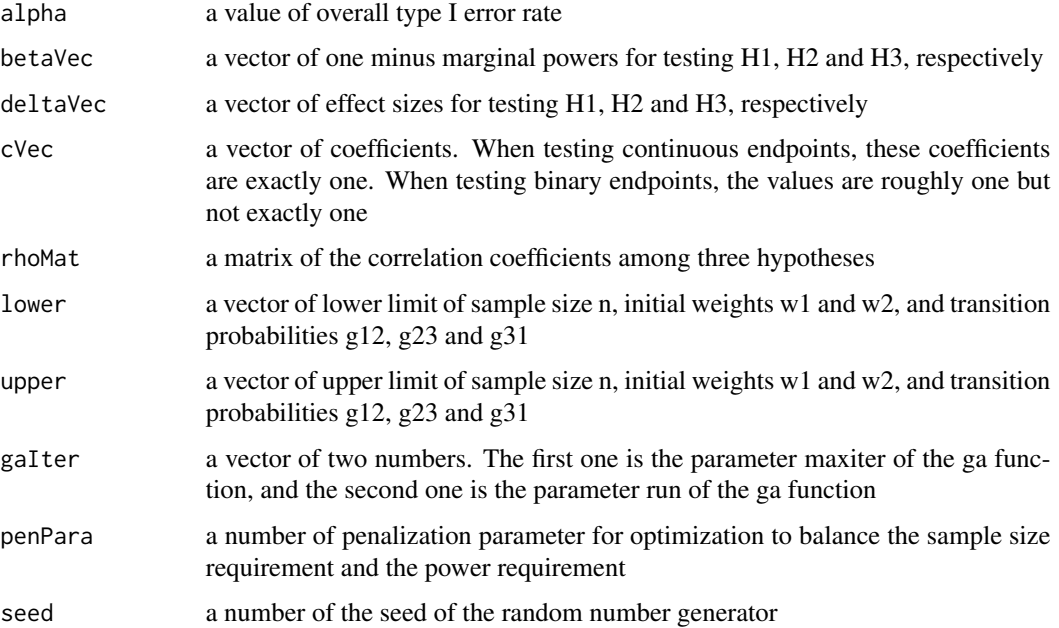

#### <span id="page-2-0"></span> $szgaGAw$  3

#### Details

R package GA is used for Genetic Algorithms.

#### Value

a vector of six numbers: the optimal sample size n, initial weights w1 and w2, and transition probabilities g12, g23 and g31

#### Author(s)

Jiangtao Gou

#### References

Zhang, F. and Gou, J. (2023). Sample size optimization for clinical trials using graphical approaches for multiplicity adjustment, Technical Report. Gou, J. (2022). Sample size optimization and initial allocation of the significance levels in group sequential trials with multiple endpoints. *Biometrical Journal*, 64(2), 301-311.

#### Examples

```
start <- Sys.time()
szgaGA(alpha = 0.025, betaVec = c(0.15, 0.20, 0.10),deltaVec = c(0.1111952, 0.1037179, 0.1182625),
       cVec = c(1.003086, 1.002686, 1.00349),
       rhomat = matrix(c(1, 0.5, 0.8, 0.5, 1, 0.6, 0.8, 0.6, 1), nrow = 3, byrow = TRUE),lower = c(750, rep(0.01, 2), rep(0.01, 3)),
       upper = c(850, rep(0.99, 2), rep(0.99, 3)),
       galter = c(10, 5),
       penPara = 0.015,
       seed = 234)
end <- Sys.time()
data frame(time = end - start)
```
szgaGAw *Sample size optimization using graphical approach in clinical trial design with three hypotheses when the transition matrix is pre-specified*

#### Description

This function computes the optimal design using graphical approach along with the minimum sample size when three hypotheses are considered in a clinical trial. The transition matrix is prespecified and fixed.

#### Usage

```
szgaGAw(
 alpha,
 betaVec,
 deltaVec,
 cVec,
  rhoMat,
  transMat,
  lower = c(1, rep(1e-06, 2)),
 upper = c(10000, rep(1 - 1e-06, 2)),
  gaIter = c(20, 20),
 penPara = 0.1,
  seed = 2022
\mathcal{L}
```
#### Arguments

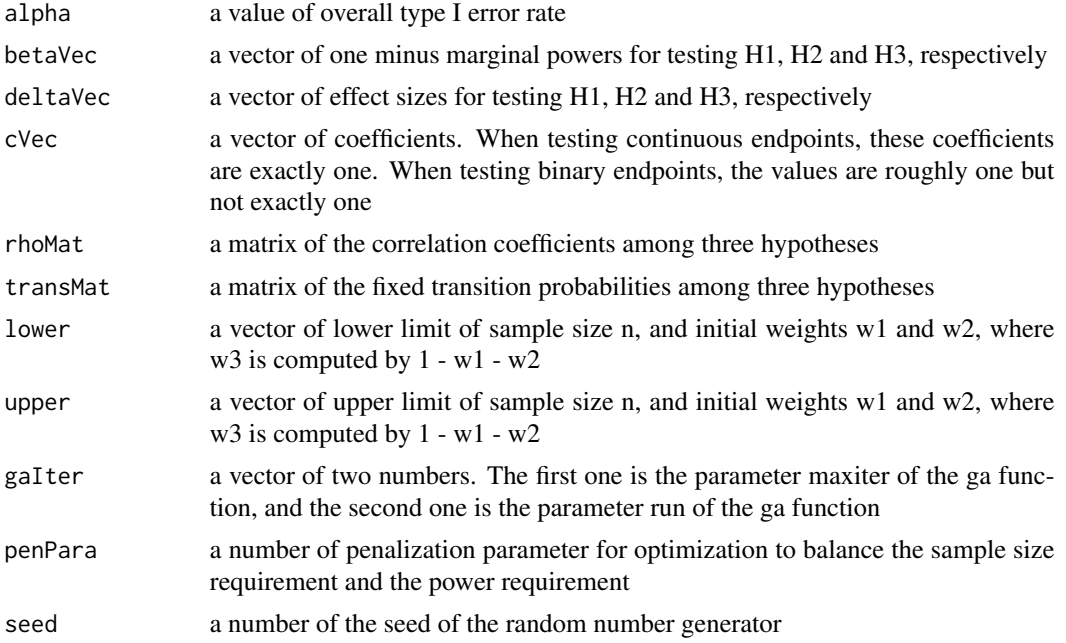

#### Details

R package GA is used for Genetic Algorithms.

#### Value

a vector of three numbers: the optimal sample size n, and initial weights w1 and w2

#### Author(s)

Jiangtao Gou

#### <span id="page-4-0"></span>szgaViz 5

#### References

Zhang, F. and Gou, J. (2023). Sample size optimization for clinical trials using graphical approaches for multiplicity adjustment, Technical Report. Gou, J. (2022). Sample size optimization and initial allocation of the significance levels in group sequential trials with multiple endpoints. *Biometrical Journal*, 64(2), 301-311.

#### Examples

```
start <- Sys.time()
szgaGAw(alpha = 0.025, betaVec = c(0.15, 0.20, 0.10),
        deltaVec = c(0.1111952, 0.1037179, 0.1335865),
        cVec = c(1.003086, 1.002686, 1.004451),
        rhomat = matrix(c(1, 0.5, 0.8, 0.5, 1, 0.6, 0.8, 0.6, 1), nrow = 3, byrow = TRUE),transMat = matrix(c(0,0.50,0.50, 0.5,0,0.5, 0.5,0.5,0), nrow = 3, byrow = TRUE),
        lower = c(700, rep(0.05, 2)),upper = c(900, rep(0.95, 2)),
        gaIter = c(10, 5),
       penPara = 0.0135,seed = 234)
end <- Sys.time()
data-frame(time = end - start)
```
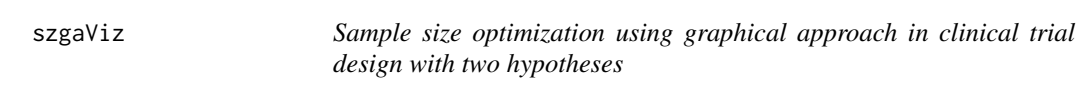

#### Description

This function computes the optimal design using graphical approach along with the minimum sample size when two hypotheses are considered in a clinical trial.

#### Usage

```
szgaViz(
  alpha,
 beta1,
 beta2,
  deltaVec,
  cVec,
  rho,
 wunit,
  initIntvl,
  visualization = TRUE
)
```
#### Arguments

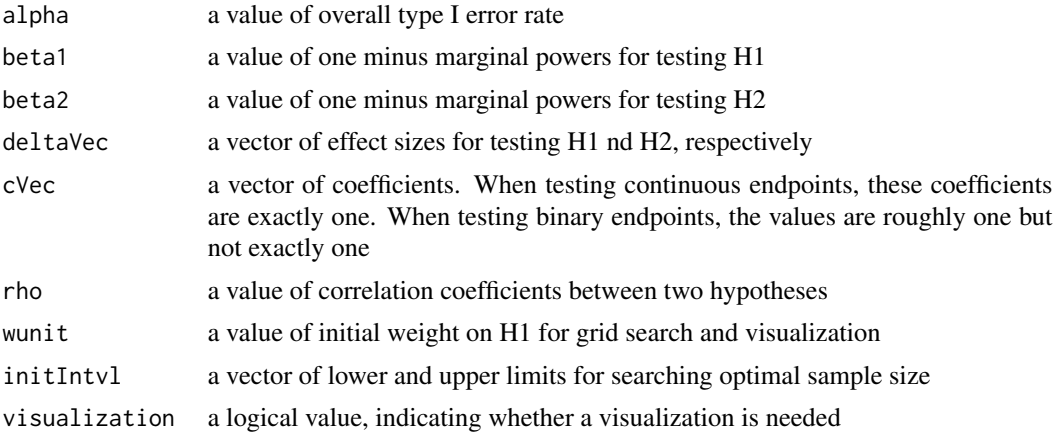

#### Value

a vector of three numbers: the optimal weight on H1 w1, and optimal sample size n1 (based on H1) and n2 (based on H2), where n1 and n2 should be roughly the same

#### Author(s)

Jiangtao Gou Fengqing (Zoe) Zhang

#### References

Zhang, F. and Gou, J. (2023). Sample size optimization for clinical trials using graphical approaches for multiplicity adjustment, Technical Report. Gou, J. (2022). Sample size optimization and initial allocation of the significance levels in group sequential trials with multiple endpoints. *Biometrical Journal*, 64(2), 301-311.

#### Examples

```
szgaViz(alpha = 0.05, beta1 = 0.20, beta2 = 0.20,
        deltaVec = c(0.3, 0.3), cVec = c(1,1), rho = 0.0,
        wunit= 0.01, initIntvl = c(1,1000),
        visualization = FALSE)
```
# <span id="page-6-0"></span>Index

szgaGA, [2](#page-1-0) szgaGAw, [3](#page-2-0) szgaViz, [5](#page-4-0)